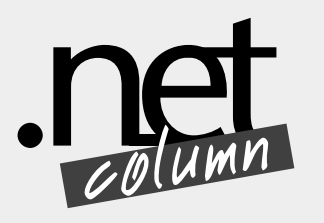

## Benaderen MSMQ vanuit .NET Framework

**Communicatie in een gedistribueerd systeem geeft soms problemen omdat de 'uptime' van de verschillende deelsystemen niet overlappend hoeft te zijn. De Microsoft Message Queue Server (MSMQ) biedt een standaard store-andforward infrastructuur waarmee dergelijke problemen kunnen worden opgelost. In het verleden werd MSMQ benaderd vanuit een COM wrapper. Tegenwoordig kan er gebruik gemaakt worden van een .NET wrapper waarmee vanuit een .NET applicatie toegang geboden wordt tot de native MSMQ API.** 

> Voordat er berichten via MSMQ kunnen worden verstuurd dient er een queue te worden aangemaakt. Een queue is een persistente structuur die op een bepaalde machine aanwezig is. Er bestaan twee soorten queues, namelijk public en private queues, waarbij alleen een public queue geregistreerd wordt in de directory van de MSMQ domain controller. Elke applicatie die de naam van een private queue kent, kan deze op dezelfde manier benaderen als een public queue. Een private queue kan worden gespecificeerd door de string "\private\$\" tussen de machinenaam en de queuenaam te plaatsen.

> Nadat er een queue is aangemaakt kunnen er berichten naar toe worden gestuurd. Het mooie van de .NET wrapper is dat het bijna alle details van MSMQ abstraheert, zonder dat de programmeur zich druk hoeft te maken over bijvoorbeeld message headers en priority's.

> Voordat er daadwerkelijk geschreven kan worden, moet de queue worden geopend. Hiervoor dient een instantie van de *System.Messaging.MessageQueue* klasse te worden gemaakt. Nadat de con

nectie is opgebouwd kan er een object instantie worden gemaakt van elke willekeurige .NET klasse die ondersteuning biedt voor XML serialisatie. Dit object wordt vervolgens meegegeven aan de Sendmethode van het MessageQueue object. Er zijn ook andere typen serialisatie mogelijk zoals binary, ActiveX of custom, maar hier moet wat meer voor worden gedaan. De .NET-wrapper serialiseert nu het object in een XML stream en verstuurt het als de body van een MSMQ bericht. Het bericht is nu beschikbaar in de queue en kan worden uitgelezen.

Eén van de nieuwe features van MSMQ 3.0 (Windows XP en Windows Server 2003) is dat er gebruik gemaakt kan worden van HTTP en SOAP om MSMQ berichten over het internet te versturen, waardoor er geen dedicated Microsoft netwerkconnectie nodig is.

Om gebruik te maken van HTTP en SOAP hoeft er verbazingwekkend weinig te worden aangepast. Feitelijk hoeft de versturende applicatie alleen de naam van de queue aan te passen in: "*FormatName: Direct=http://Machinenaam/msmq/Pri vate\$/Queuenaam*"

Security heeft een hoge prioriteit voor computers die verbonden zijn met het internet. MSMQ 3.0 heeft ondersteuning voor een zogenaamde Hardened MSMQ mode. Deze mode zorgt ervoor dat MSMQ stopt met luisteren op alle inkomende poorten, waardoor een directe aanval kan worden vermeden. In plaats hiervan accepteert MSMQ uitsluitend berichten afkomstig van IIS (webserver) en plaatst ze in de binnenkomende queues op de servermachine.

MSMQ biedt een kant-en-klare infrastructuur voor betrouwbare berichtuitwisseling. De .NET wrapper maakt communicatie met MSMQ vanuit .NET applicaties zeer eenvoudig. De toevoeging van HTTP messaging in versie 3.0 van MSMQ biedt een hoge mate van flexibiliteit voor loosely coupled systemen.

*Xander Buffart, IT Architect bij Info Support (e-mail: xanderb@infosupport.com)*